## **NC** 5/29/2012 **Exceptions Log**

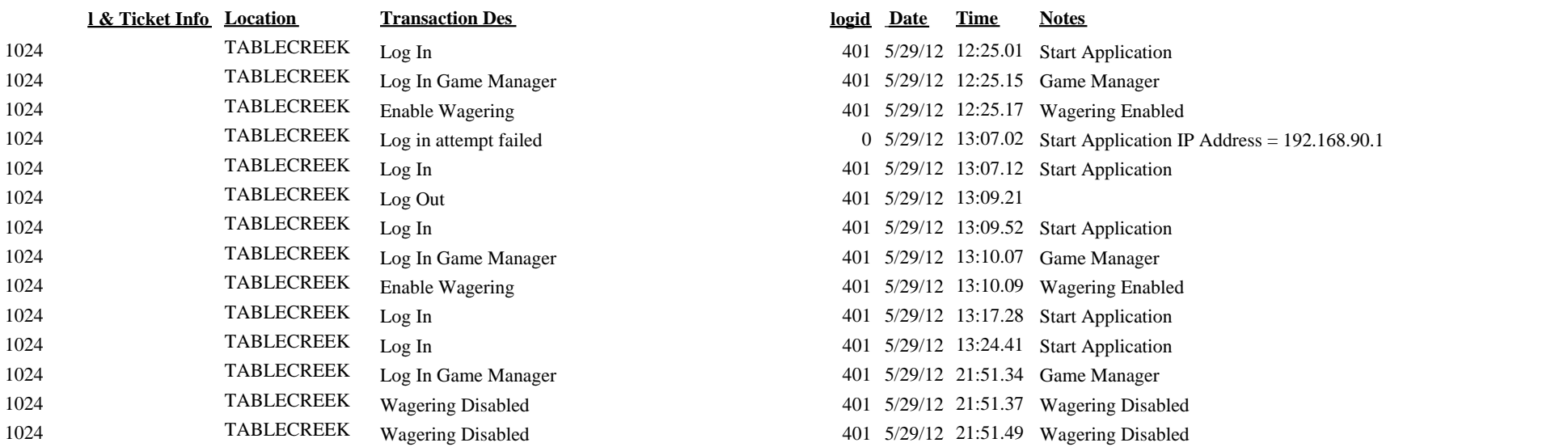